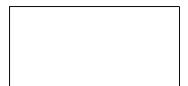

Announcement Date: September 1, 2005 Effective Date: October 1, 2005

Document Number: PROS.09.01.05.F.03204.Design\_Chgs\_Unbundld\_Loop

**Notification Category:** Process Notification

Target Audience: CLECs

Subject: Billing for design changes on Unbundled Loop

## **Summary of Change:**

Qwest will commence billing CLECs non-recurring charges for design changes to Unbundled Loop circuits. Among the charges for the design change that will be billed, the following activities will generate a non-recurring design change charge per occurrence:

- Connecting Facility Assignments (CFA) change
- Circuit Reference (CKR) change
- CKL 2 end user address change on a pending LSR
- Service Name (SN) change
- NC/NCI Code change on a pending LSR

Charges for the design change will be billed via Qwest's Customer Records Information System (CRIS) beginning October 1, 2005 and may appear as early as your October billing statement. These charges will be displayed as a separate line item with charges for other ancillary services that you are already being billed for by Qwest.

Design changes will be billed for non-recurring charges at the rate found in the miscellaneous elements of Exhibit A or the specific rate sheet in your Interconnection agreement.

## Sincerely

## **Qwest Corporation**

Note: In cases of conflict between the changes implemented through this notification and any CLEC interconnection agreement (whether based on the Qwest SGAT or not), the rates, terms and conditions of such interconnection agreement shall prevail as between Qwest and the CLEC party to such interconnection agreement.

The Qwest Wholesale Web Site provides a comprehensive catalog of detailed information on Qwest products and services including specific descriptions on doing business with Qwest. All information provided on the site describes current activities and process. Prior to any modifications to existing activities or processes described on the web site, wholesale customers will receive written notification announcing the upcoming change.

If you would like to unsubscribe to mailouts please go to the "Subscribe/Unsubscribe" web site and follow the unsubscribe instructions. The site is located at: http://www.gwest.com/wholesale/notices/cnla/maillist.html